# **Course : INTERNET TECHNOLOGY AND WEB DESIGN Module : Introduction to Internet**

**TABLE OF CONTENT**

 **UNIT NUMBER 1/11**

# **E-Content of INTERNET TECHNOLOGY AND WEB DESIGN**

# **Syllabus**

- 1.1 [Objectives](#page-2-0)
- 1.2 Introduction to Internet
	- 1.2.1 [Internet](#page-3-0)
	- 1.2.2 [ARPANET and Internet history of the World Wide Web](#page-4-0)
	- 1.2.3 Owners of the Internet
	- 1.2.4 Anatomy of Internet
- 1.3 Growth of Internet
	- 1.3.1 Growth of Internet
- 1.4 Basic Internet Terminology
	- 1.4.1 Basic Internet Terminology
- 1.5 Net etiquette
	- 1.5.1 Net etiquette
- 1.6 Internet Applications
	- 1.6.1 Commerce on the Internet
	- 1.6.2 Governance on the Internet
- 1.7 Impact of Internet on Society
	- 1.7.1 **Impact of Internet on Society**
	- 1.7.2 Crime on/through the Internet
- 1.8 Summary
- 1.9 Model Questions

Assessment 1

Assessment 2

**References** 

# **E-Content of INTERNET TECHNOLOGY AND WEB DESIGN**

# **Chapter: 1.1 Objectives**

## <span id="page-2-0"></span>**Objectives**

- At the end of this course, the user will be able to
	- $\triangleright$  understand what is Internet.
	- $\triangleright$  known about the anatomy of internet.
	- > understand about Net etiquette.
	- $\triangleright$  known about the applications of internet

# **E-Content of INTERNET TECHNOLOGY AND WEB DESIGN**

### **Chapter: 1.2 Introduction to Internet**

#### **Topic: 1.2.1 Internet**

#### <span id="page-3-0"></span>**Internet**

- The Internet is a global system of interrelated computer networks that use the standard Internet Protocol suite (TCP/IP) to serve billions of users worldwide.
- The primary purpose of the internet is sharing of information and communicating with remote PC's.
- The largest network of networks in the world, joining many government, university and private computers together and providing an infrastructure for the use of E-mail, bulletin boards, file archives, hypertext documents, database and other computational resources.
- The Internet has extremely changed nearly every aspect of life by revolutionizing how individuals and business,
	- $\triangleright$  Access information and electronic files,
	- $\triangleright$  Communication personally and professionally,
	- $\triangleright$  Shop for products and services,
	- $\triangleright$  Share resource.

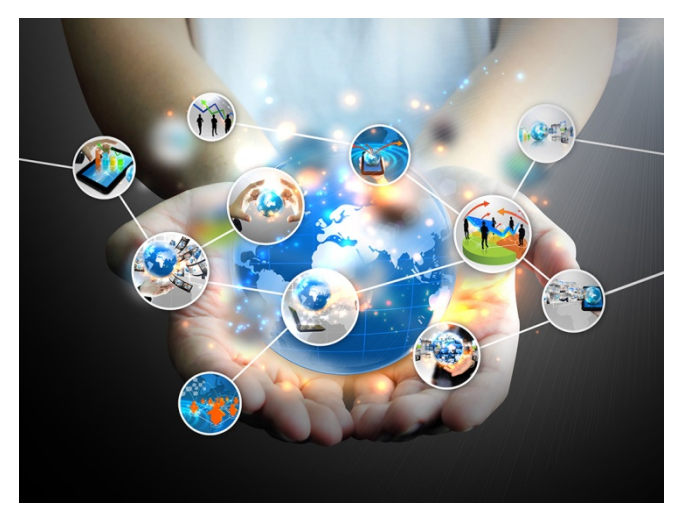

**FIG 1.1: Internet**

## **E-Content of**

### **INTERNET TECHNOLOGY AND WEB DESIGN**

### **Chapter: 1.2 Introduction to Internet**

### **Topic: 1.2.2 ARPANET and Internet history of the World Wide Web**

### <span id="page-4-0"></span>**ARPANET and Internet history of the World Wide Web**

- **Origins in ARPANET**
	- ARPA (Advances Research Project Agency) started an experimental Computer Network in January 2, 1969.
- **Growth and Development of ARPANET**
	- $\triangleright$  In 1971, Ray Tomlinson developed e-mail and ARPANET includes more than 20 sites including Harvard.
	- Vinton Cerf and Robert Kahn developed standard or protocol for communications over a network TCP and IP in 1972.
	- $\triangleright$  In 1981, the ARPANET linked 200 sites.
- ARPANET eventually lost its reason to survive as other special-internet networks took its place.
- In 1990, ARPANET was eliminated, leaving behind a legacy of networks that evolved into the internet.

### • **The Beginnings and Rise of the Web**

- $\triangleright$  In 1991, Tim Berners-Lee created HyperText Markup Language (HTML), Hypertext Transfer Protocol (HTTP), first Web browser and Web server.
- $\triangleright$  In 1993, Marc Andreessen and Eric Bina developed MOSAIC browser.
- $\triangleright$  In1994, Marc Andreessen and Jim Clark founded Netscape Communication and Netscape Navigator browser.